### ЭЛЕКТРОННЫЙ НАУЧНЫЙ ЖУРНАЛ «ДНЕВНИК НАУКИ» УДК378.147.091.313:53:004 *ИСПОЛЬЗОВАНИЕ КОМПЬЮТЕРНЫХ ИМИТАТОРОВ В ЛАБОРАТОРНОМ ПРАКТИКУМЕ ПРИ ИЗУЧЕНИИ КУРСА ФИЗИКИ В ТЕХНИЧЕСКОМ ВУЗЕ*

### *Шмарова Т.С.*

*ассистент,*

*Пензенский государственный университет архитектуры и строительства, Пенза, Россия*

### **Аннотация**

Рассмотрены вопросы организации лабораторного практикума по физике в техническом вузе с применением информационно-коммуникационных технологий. Предлагается методика организации лабораторных занятий с применением компьютерных имитаторов лабораторных работ. Рассмотрены преимущества и недостатки виртуального лабораторного эксперимента.

**Ключевые слова:** федеральный государственный образовательный стандарт высшего образования, направление подготовки бакалавров, учебный план, преподавание физики, лабораторный практикум.

# *THE USING COMPUTER SIMULATORS IN EDUCATIONAL LABORATORIES AT STUDYING PHYSICS IN TECHNICAL UNIVERSITY Shmarova Т.S.*

*Assistant,*

*Penza State University of Architecture and Construction Penza, Russia*

# **Annotation**

The issues of organizing a laboratory studies in physics at a technical university using information and communication technologies are considered. The technique of the organization of laboratory studies using computer simulators of laboratory work are presented. The advantages and disadvantages of the virtual laboratory experiment are discussed.

**Keywords**: federal state educational standard of higher education, direction of bachelor's training, curriculum, teaching physics, experimental investigations.

Одной из важнейших задач современного образования в ВУЗе является формирование профессиональной компетентности будущих бакалавров. Согласно ФГОС ВО по многим направлениям подготовки в ПГУАС, выпускник, освоивший программу бакалавриата, должен уметь использовать основные законы естественнонаучных дисциплин в профессиональной деятельности, применять методы математического анализа и моделирования, теоретического и экспериментального исследования; обладать способностью Дневник науки | www.dnevniknauki.ru | СМИ ЭЛ № ФС 77-68405 ISSN 2541-8327

выявлять естественнонаучную сущность проблем, возникающих в ходе профессиональной деятельности, привлекать для их решения соответствующий физико-математического аппарата. Кроме того, выпускник должен обладать способностью решать стандартные задачи профессиональной деятельности на основе информационной и библиографической культуры с применением информационно-коммуникационных технологий и с учетом основных требований информационной безопасности. Обозначенное требования к подготовке студентов делает их конкурентоспособными на современном рынке труда [3].

Одним из первых эффективных шагов на пути формирования всех вышеперечисленных компетенций может явиться освоение лабораторного физического практикума, базирующегося на совмещении натурного физического эксперимента с модельным, выполняемым на компьютерном имитаторе реальной лабораторной установки [2].

Кафедрой физики и химии ПГУАС разработаны с участием студентов имитаторы лабораторных работ по основным разделам курса физики, что создает единый комплекс виртуального лабораторного эксперимента (таблица 1). Кафедрой изданы методические указания, в которых описан порядок выполнения работы как на реальной установке, так и на компьютерном имитаторе.

Таблица 1 – Компьютерный лабораторный комплекс по физике

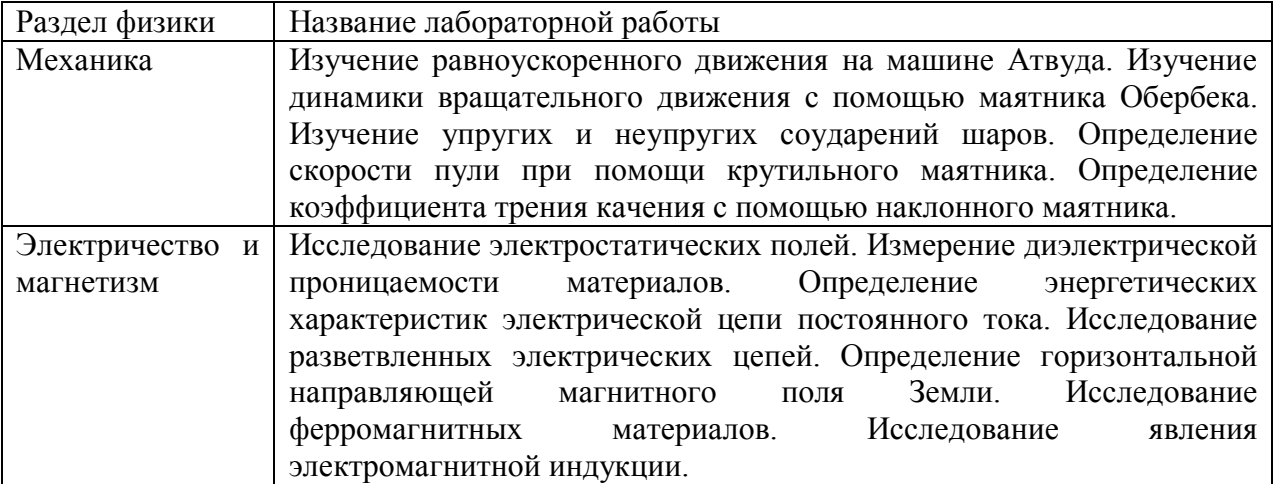

Дневник науки | www.dnevniknauki.ru | СМИ ЭЛ № ФС 77-68405 ISSN 2541-8327

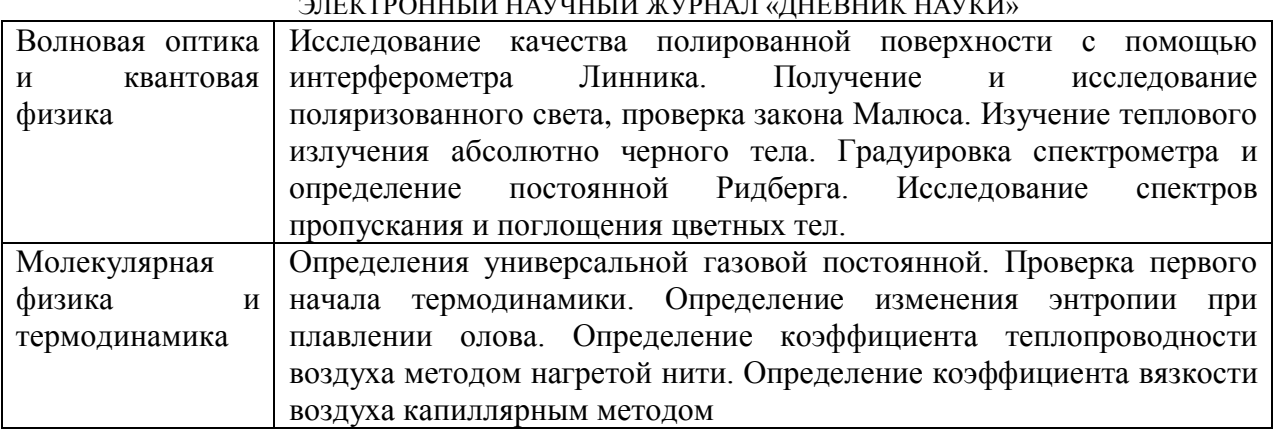

 $\sim$ 

Лаборатории кафедры «Физика и химия» оснащены компьютерами с установленными лабораторными имитаторами. На рисунке 1 представлен скриншот интерфейса виртуальной физической лаборатории.

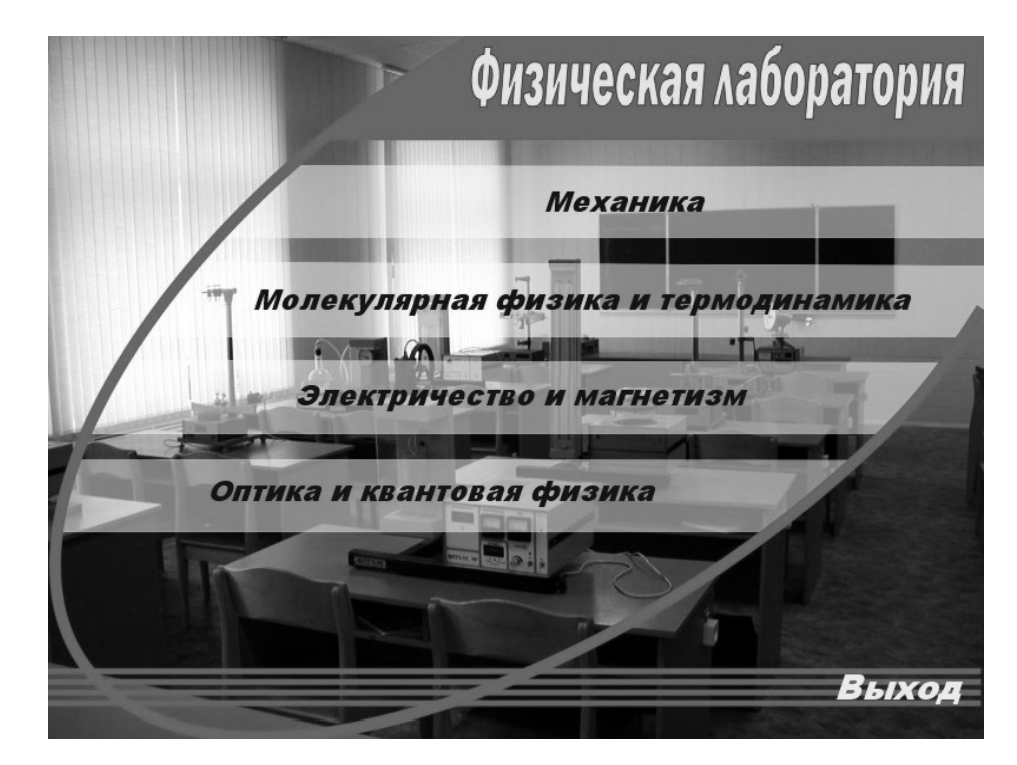

Рис. 1 – Скриншот интерфейса виртуальной физической лаборатории

Немаловажное значение имеет и то, что компьютерные имитаторы компенсируют недостаток лабораторного оборудования. Ограниченное число контактных часов делает необходимым фронтальное выполнение лабораторных работ, что невозможно, когда количество комплектов лабораторных установок значительно меньше списочного состава студенческой группы или даже Дневник науки | www.dnevniknauki.ru | СМИ ЭЛ № ФС 77-68405 ISSN 2541-8327

подгруппы. [1]. Кроме того, компьютерный лабораторный эксперимент дает возможность изучать физические явления и процессы, наблюдение за которыми затруднено или невозможно, например, изучение теплового излучения. Возможно ускорить изучаемые процессы (в лабораторной работе «Определение изменения энтропии при плавлении олова») и подготовку к повторному эксперименту (Лабораторная работа «Изучение теплового излучения абсолютно черного тела»). Имитатор позволяет скомпенсировать несовершенство и недостатки конструкции реального лабораторного комплекса (Лабораторная работа «Получение и исследование поляризованного света, проверка закона Малюса»).

Следует обратить особое внимание на то, что компьютерный лабораторный практикум не заменит проведения полноценного лабораторного эксперимента. Поэтому лабораторные имитаторы выполняют роль тренажера при подготовке студента к работе с реальным оборудованием физической лаборатории, где студентам приходится иметь дело со сложным оборудованием: источниками напряжения, осциллографами и многопредельными измерительными приборами.

Рассмотрим некоторые методические особенности применения имитатора лабораторной работы «Градуировка спектрометра и определение постоянной Ридберга» при изучении темы «Атом водорода по Бору». Можно выделить четыре этапа в выполнении работы.

Первый этап заключается в том, что студент заранее обязательно готовит конспект лабораторной работы, пользуясь методическими указаниями и конспектами лекций, чертит таблицы, изучает методику экспериментального определения постоянной Ридберга как с применением приборов, так и с использованием компьютерного имитатора. В связи с этим разработанные кафедрой методические указания к лабораторным работам с применением имитаторов содержат не только теоретический материал, методику эксперимента, вывод расчетной формулы, описание реальной лабораторной Дневник науки | www.dnevniknauki.ru | СМИ ЭЛ № ФС 77-68405 ISSN 2541-8327

установки и порядок выполнения работы на ней, но и порядок выполнения лабораторной работы на компьютерном имитаторе [4].

Второй этап – допуск к работе и выполнение ее на компьютерном имитаторе. Преподаватель проверяет знание теоретического материала по указанной теме: модель атома Резерфорда, постулаты Бора, спектральные серии, формулу Бальмера, особенности спектров испускания и поглощения. После проверки конспекта студент допускается к выполнению лабораторной работы на компьютерном имитаторе. Имитатор знакомит студента с устройством и правилами работы с физическим прибором - спектроскопом (рисунок 2). Пользуясь описанием хода работы на экране компьютера (рисунок 3), студент выполняет компьютерный лабораторный эксперимент, последовательно подключая лампу накаливания, водородную и ртутную лампы и наблюдая изображения сплошного и линейчатого спектров соответственно в правой части экрана.

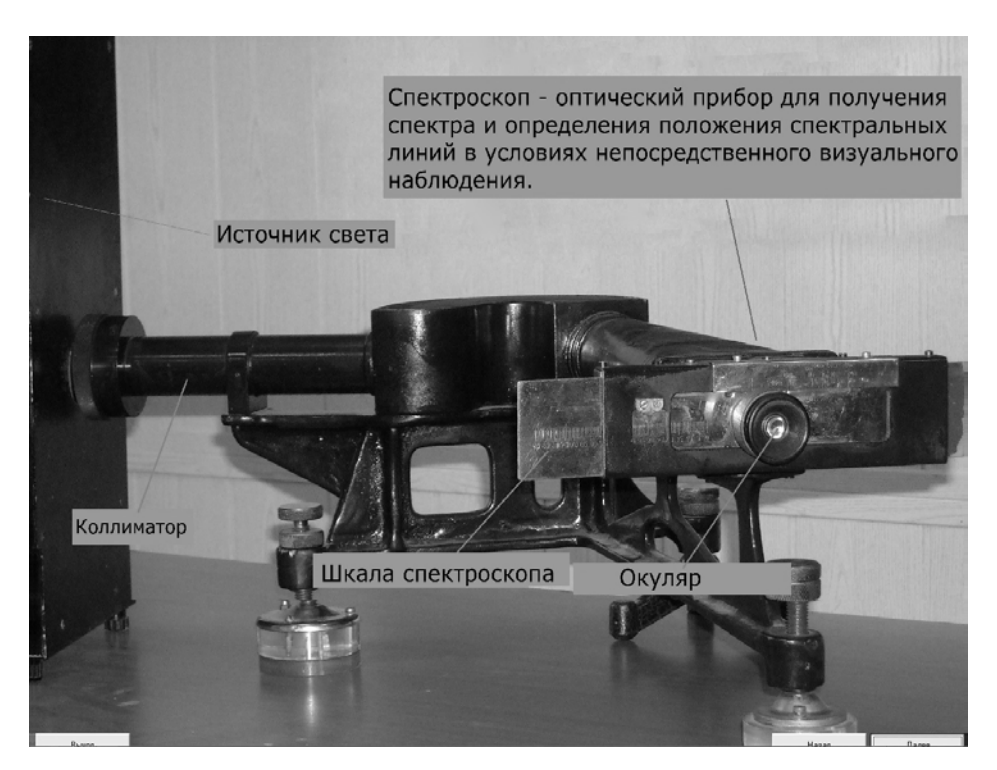

Рис. 2 – Описание лабораторного прибора в компьютерном имитаторе

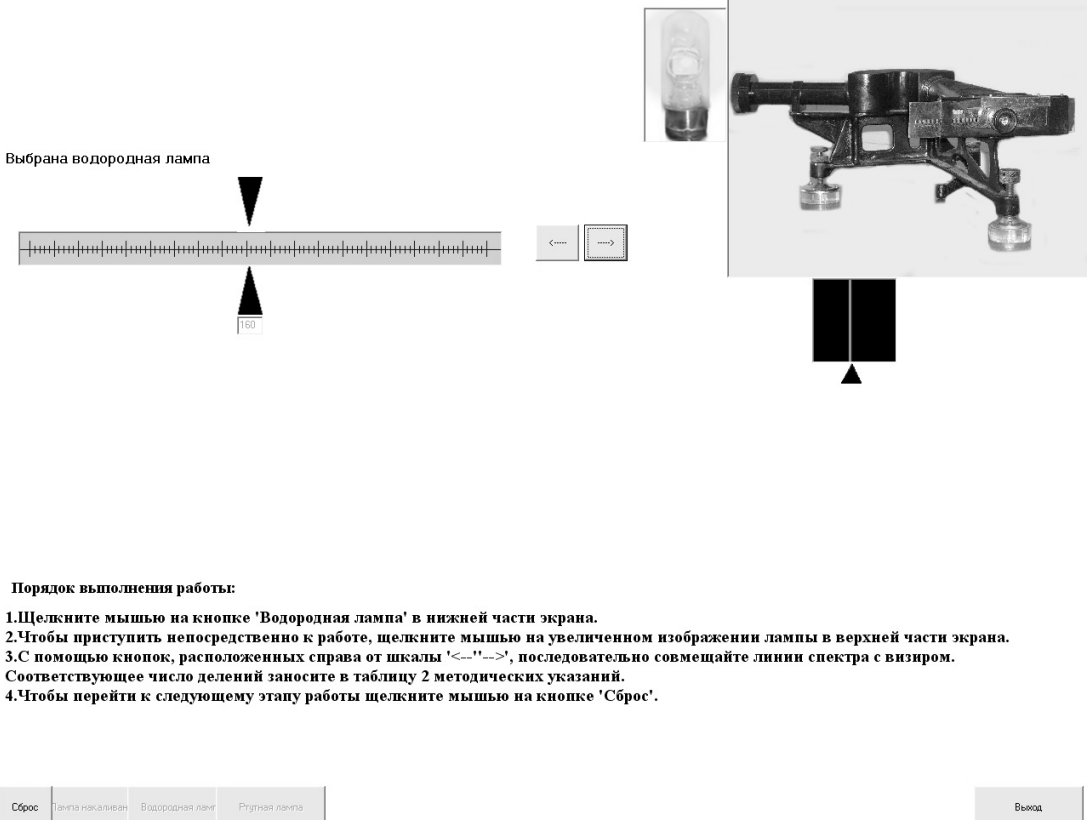

## Рис. 3 – Скриншот интерфейса лабораторной работы «Градуировка спектрометра и определение постоянной Ридберга

Третий этап состоит в выполнении лабораторной работы на реальной установке и вычислении постоянной Ридберга. Порядок действий по выполнению работы с реальными приборами соответствует работе компьютерного имитатора. После студенты строят градуировочный график на миллиметровой бумаге и вручную производят расчеты с применением калькулятора, что способствует приобретению навыков вычислений.

На четвертом этапе студент сдает отчет о лабораторной работе, в котором демонстрирует знание теории, а также методики эксперимента.

Практика применения лабораторных имитаторов показывает, что студенты лучше подготовлены к выполнения работы с реальными приборами. У студентов вырабатываются навыки использования компьютерных технологий и работы с различными электронными ресурсами. Кроме того,

применение информационно-коммуникационных технологий на учебных

занятиях повышает интерес к физике.

# **Библиографический список:**

1. Бортник Б.И., Стожко Н.Ю., Судакова Н.П., Язовцев И.А. Виртуальные лабораторные работы в ВУЗовском курсе физики / Б.И. Бортник, Н.Ю. Стожко, Н.П. Судакова, И.А. Язовцев // Современные проблемы науки и образования. – 2017. - №5. - [Электронный ресурс] Режим доступа: [https://science](https://science-education.ru/ru/article/view?id=26766)[education.ru/ru/article/view?id=26766](https://science-education.ru/ru/article/view?id=26766)

2. Леонтьева Н.В. Применение ИКТ в натурном эксперименте лабораторного практикума по физике / Н.В. Леонтьева // Молодой ученый. — 2013. — №6. с. 700-703.

3. Третьякова Н.Д. Самостоятельная работа студентов по физике. [Электронный ресурс] Режим доступа: [https://nsportal.ru/npo-spo/estestvennye](https://nsportal.ru/npo-spo/estestvennye-nauki/library/2015/10/26/samostoyatelnaya-rabota-studentov-po-fizike-ot)[nauki/library/2015/10/26/samostoyatelnaya-rabota-studentov-po-fizike-ot](https://nsportal.ru/npo-spo/estestvennye-nauki/library/2015/10/26/samostoyatelnaya-rabota-studentov-po-fizike-ot)

4. Очкина Н.А., Шмарова Т.С., Сидякина З.А. Градуировка спектрометра и определение постоянной Ридберга: методические указания к лабораторной работе / Н.А. Очкина, Т.С. Шмарова, З.А. Сидякина. – Пенза: ПГУАС, 2015. – 16 с.

*Оригинальность 85%*